# **printk() - The most useful tool** Now showing its age

Steven Rostedt with Sergey Senozhatsky, (Samsung Electronics Ltd.) 23/10/2017

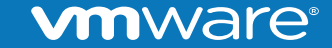

© 2017 VMware Inc. All rights reserved.

What is printk()?

- Basically it is the printf() of the kernel
	- Writes text to the console (VGA screen, serial UART, network, etc)
- Does not use libc! (all code is implemented in the kernel)
- Used to display information (devices coming on line)
- Used to show stack traces (Warnings, things going wrong)
- Used to show panics (when all else fails)

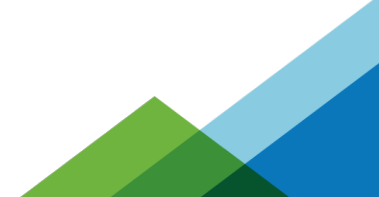

Linux v1.0

```
asmlinkage int printk(const char *fmt, ...)
{
             va list args;
             in\overline{t} i;
 char *msg, *p, *buf_end;
 static char msg_level = -1;
 long flags;
              save_flags(flags);
             \operatorname{cli}(\overline{)};
 va_start(args, fmt);
 i = vsprintf(buf + 3, fmt, args); /* hopefully i < sizeof(buf)-4 */
 buf_end = buf + 3 + i;
 va_end(args);
 for (p = buf + 3; p < buf_end; p++) {
msg = p;<br>
if (msg_level < 0) {<br>
if (<br>
p[0] != '<' ||
                                                     p[0] := '<-<br>
p[1] < '0'<br>
p[1] > '7'<br>
p[2] := '>-> '7'|z - y| > 1 ) {
                                                      p -= 3;<br>p[0] = '<';<br>p[1] = DEFAULT_MESSAGE_LOGLEVEL - 1 + '0';<br>p[2] = '>';
                                         } else
\textsf{msg } \texttt{+= 3;} \ \textsf{msg\_level } = \textsf{p[1]} \texttt{-- '0'};\{a,b,c,d\} , we have the set of \{a,b,c,d\}
```
Linux v1.0

```
asmlinkage int printk(const char *fmt, ...)
{
            va list args;
            in\overline{t} i;
 char *msg, *p, *buf_end;
 static char msg_level = -1;
 long flags;
             save_flags(flags);
            cli(\overline{i}; va_start(args, fmt);
 i = vsprintf(buf + 3, fmt, args); /* hopefully i < sizeof(buf)-4 */
 buf_end = buf + 3 + i;
 va_end(args);
 for (p = buf + 3; p < buf_end; p++) {
msg = p;<br>
if (msg_level < 0) {<br>
if (<br>
p[0] != '<' ||
                                                \begin{array}{c} p[0] := ' <' \\ p[1] < '0' \\ p[1] > '7' \\ p[2] := '>} \end{array}> '7'|z - i| > 1 ) {
                                                p -= 3;<br>p[0] = '<';<br>p[1] = DEFAULT_MESSAGE_LOGLEVEL - 1 + '0';<br>p[2] = '>';
                                    } else
msg += 3;
 msg_level = p[1] - '0';
\{a,b,c,d\} , we have the set of \{a,b,c,d\}
```
Linux v1.0

```
asmlinkage int printk(const char *fmt, ...)
{
            va list args;
            in\overline{t} i;
 char *msg, *p, *buf_end;
 static char msg_level = -1;
 long flags;
             save_flags(flags);
            \operatorname{cli}(\overline{)};
             va_start(args, fmt);
 i = vsprintf(buf + 3, fmt, args); /* hopefully i < sizeof(buf)-4 */
 buf_end = buf + 3 + i;
 va_end(args);
 for (p = buf + 3; p < buf_end; p++) {
msg = p;<br>
if (msg_level < 0) {<br>
if (<br>
p[0] != '<' ||
                                                 \begin{array}{c} p[0] := ' <' \\ p[1] < '0' \\ p[1] > '7' \\ p[2] := '>} \end{array}> '7'|z - i| > 1 ) {
                                                  p -= 3;<br>p[0] = '<';<br>p[1] = DEFAULT_MESSAGE_LOGLEVEL - 1 + '0';<br>p[2] = '>';
                                     } else
msg += 3;
 msg_level = p[1] - '0';
\{a,b,c,d\} , we have the set of \{a,b,c,d\}
```
Linux v1.0

```
asmlinkage int printk(const char *fmt, ...)
{
              va list args;
              in\overline{t} i;
 char *msg, *p, *buf_end;
 static char msg_level = -1;
 long flags;
               save_flags(flags);
              \operatorname{cli}(\overline{)};
 va_start(args, fmt);
 i = vsprintf(buf + 3, fmt, args); /* hopefully i < sizeof(buf)-4 */
 buf_end = buf + 3 + i;
 va_end(args);
 for (p = buf + 3; p < buf_end; p++) {
 msg = p;
if (msg_level < 0) {
 if (
\left|\begin{array}{c|c|c|c} & & & p[0] & = ' <' \\ p[1] & < '0' & \\ p[1] & < '0' & \\ p[2] & := ' >' \end{array}\right|\right| ) {
                                                         p -= 3;<br>p[0] = '<';<br>p[1] = DEFAULT_MESSAGE_LOGLEVEL - 1 + '0';<br>p[2] = '>';
                                           } else
\begin{array}{ccc} \texttt{msg} & \texttt{+= 3;} \ \texttt{msg\_level = p[1]} & \texttt{- '0'}; \end{array}\{a,b,c,d\} , we have the set of \{a,b,c,d\}
```
Linux v1.0

```
asmlinkage int printk(const char *fmt, ...)
{
            va list args;
            in\overline{t} i;
 char *msg, *p, *buf_end;
 static char msg_level = -1;
 long flags;
             save_flags(flags);
            \operatorname{cli}(\overline{)};
             va_start(args, fmt);
 i = vsprintf(buf + 3, fmt, args); /* hopefully i < sizeof(buf)-4 */
 buf_end = buf + 3 + i;
 va_end(args);
 for (p = buf + 3; p < buf_end; p++) {
msg = p;<br>
if (msg_level < 0) {<br>
if (<br>
p[0] != '<' ||
                                                 \begin{array}{c} p[0] := ' <' \\ p[1] < '0' \\ p[1] > '7' \\ p[2] := '>} \end{array}> '7'|z - i| > 1 ) {
                                                  p -= 3;<br>p[0] = '<';<br>p[1] = DEFAULT_MESSAGE_LOGLEVEL - 1 + '0';<br>p[2] = '>';
                                     } else
msg += 3;
 msg_level = p[1] - '0';
\{a,b,c,d\} , we have the set of \{a,b,c,d\}
```
Linux v1.0

```
asmlinkage int printk(const char *fmt, ...)
{
            va list args;
            in\overline{t} i;
 char *msg, *p, *buf_end;
 static char msg_level = -1;
             long flags;
            save flags(flags);
            \overline{cli}(\overline{)};
 va_start(args, fmt);
 i = vsprintf(buf + 3, fmt, args); /* hopefully i < sizeof(buf)-4 */
 buf_end = buf + 3 + i;
 va_end(args);
 for (p = buf + 3; p < buf_end; p++) {
msg = p;<br>
if (msg_level < 0) {<br>
if (<br>
p[0] != '<' ||
                                                 \begin{array}{c} p[0] := ' <' \\ p[1] < '0' \\ p[1] > '7' \\ p[2] := '>} \end{array}> '7'|z - i| > 1 ) {
                                                  p -= 3;<br>p[0] = '<';<br>p[1] = DEFAULT_MESSAGE_LOGLEVEL - 1 + '0';<br>p[2] = '>';
                                      } else
msg += 3;
 msg_level = p[1] - '0';
\{a,b,c,d\} , we have the set of \{a,b,c,d\}
```
Linux v1.0

```
asmlinkage int printk(const char *fmt, ...)
{
            va list args;
            in\overline{t} i;
 char *msg, *p, *buf_end;
 static char msg_level = -1;
 long flags;
             save_flags(flags);
            \operatorname{cli}(\overline{)};
 va_start(args, fmt);
 i = vsprintf(buf + 3, fmt, args); /* hopefully i < sizeof(buf)-4 */
 buf_end = buf + 3 + i;
 va_end(args);
 for (p = buf + 3; p < buf_end; p++) {
msg = p;<br>
if (msg_level < 0) {<br>
if (<br>
p[0] != '<' ||
                                                p[0] != '<' ||<br>p[1] < '0' ||<br>p[1] > '7' ||
                                                p[1] > '7'<br>p[2] != '>'
                                                       p[2] != '>'
                                     ) {
                                                 p -= 3;
p[0] = '<';
                                                 p[1] = DEFAULT_MESSAGE_LOGLEVEL - 1 + '0';
p[2] = '>';
                                     } else
 msg += 3;
 msg_level = p[1] - '0';
\{a,b,c,d\} , we have the set of \{a,b,c,d\}
```
Linux v1.0

```
asmlinkage int printk(const char *fmt, ...)
{
            va list args;
            in\overline{t} i;
 char *msg, *p, *buf_end;
 static char msg_level = -1;
 long flags;
             save_flags(flags);
            \operatorname{cli}(\overline{)};
 va_start(args, fmt);
 i = vsprintf(buf + 3, fmt, args); /* hopefully i < sizeof(buf)-4 */
 buf_end = buf + 3 + i;
 va_end(args);
 for (p = buf + 3; p < buf_end; p++) {
msg = p;<br>
if (msg_level < 0) {<br>
if (<br>
p[0] != '<' ||
                                                 p[0] := '<-<br>
p[1] < '0'<br>
p[1] > '7'<br>
p[2] := '>-> '7'|z - y| > 1 ) {
                                                  p -= 3;<br>p[0] = '<';<br>p[1] = DEFAULT_MESSAGE_LOGLEVEL - 1 + '0';<br>p[2] = '>';
                                      } else
msg += 3;
 msg_level = p[1] - '0';
\{a,b,c,d\} , we have the set of \{a,b,c,d\}
```
Linux v1.0

```
asmlinkage int printk(const char *fmt, ...)
{
             va list args;
             in\overline{t} i;
 char *msg, *p, *buf_end;
 static char msg_level = -1;
 long flags;
              save_flags(flags);
             \operatorname{cli}(\overline{)};
 va_start(args, fmt);
 i = vsprintf(buf + 3, fmt, args); /* hopefully i < sizeof(buf)-4 */
 buf_end = buf + 3 + i;
 va_end(args);
 for (p = buf + 3; p < buf_end; p++) {
msg = p;<br>
if (msg_level < 0) {<br>
if (<br>
p[0] != '<' ||
                                                   \begin{array}{c} p[0] := ' <` \\ p[1] < '0' \\ p[1] > '7' \\ p[2] := '>} \end{array}> '7'|z - y| > 1 ) {
                                                    p -= 3;<br>p[0] = '<';<br>p[1] = DEFAULT_MESSAGE_LOGLEVEL - 1 + '0';<br>p[2] = '>';
                                        } else
msg += 3;
 msg_level = p[1] - '0';
\{a,b,c,d\} , we have the set of \{a,b,c,d\}
```
Linux v1.0

```
for (; p < buf end; p++) {
 log_buf[(log_start+log_size) & (LOG_BUF_LEN-1)] = *p;
 if (log_size < LOG_BUF_LEN)
                     log_size++;
                else
                    log_start++;
               logged_chars++;
               if \check{({}}^{\star} \check{p} = \bar{=} \check{m}) break;
 }
 if (msg_level < console_loglevel && console_print_proc) {
\mathsf{char}\ \mathsf{tmp} = \mathsf{p[1]};p[1] = '0'; (*console_print_proc)(msg);
               p[1] = \text{tmp};
 }
if (*p == '\n')
               msg level = -1;
\begin{matrix} \end{matrix} restore_flags(flags);
    wake \overline{up} interruptible(&log wait);
    return i;
}
```

```
Linux v1.0
```

```
 for (; p < buf_end; p++) {
 log_buf[(log_start+log_size) & (LOG_BUF_LEN-1)] = *p;
 if (log_size < LOG_BUF_LEN)
                     log_size++;
                else
                    log_start++;
               logged_chars++;
               if \check{({}}^{\star} \check{p} = \bar{=} \check{m}) break;
 }
 if (msg_level < console_loglevel && console_print_proc) {
\mathsf{char}\ \mathsf{tmp} = \mathsf{p[1]};p[1] = '0'; (*console_print_proc)(msg);
               p[1] = \text{tmp};
 }
if (*p == '\n')
               msg level = -1;
\begin{matrix} \end{matrix} restore_flags(flags);
    wake \overline{up} interruptible(&log wait);
    return i;
}
```
Linux v1.0

```
for (; p < buf end; p++) {
 log_buf[(log_start+log_size) & (LOG_BUF_LEN-1)] = *p;
 if (log_size < LOG_BUF_LEN)
                     log_size++;
                else
                    log_start++;
               logged_chars++;
               if \check{({}}^{\star} \check{p} = \bar{=} \check{m}) break;
 }
 if (msg_level < console_loglevel && console_print_proc) {
\mathsf{char}\ \mathsf{tmp} = \mathsf{p[1]};p[1] = '0'; (*console_print_proc)(msg);
               p[1] = \text{tmp};
 }
if (*p == '\n')
               msg level = -1;
\begin{matrix} \end{matrix} restore_flags(flags);
    wake \overline{up} interruptible(&log wait);
    return i;
}
```
Linux v1.0

```
for (; p < buf end; p++) {
                 log_buf[(log_start+log_size) & (LOG_BUF_LEN-1)] = *p;
                 if (log_size < LOG_BUF_LEN)
                       log_size++;
                 else
                       log_start++;
                 logged_chars++;
                if \check{({}}^{\star}p = \bar{=} \check{}}\ break;
 }
 if (msg_level < console_loglevel && console_print_proc) {
\mathsf{char}\ \mathsf{tmp} = \mathsf{p[1]};p[1] = '0'; (*console_print_proc)(msg);
                p[1] = \text{tmp};
 }
          \lim_{h \to 0} (*p == '\n')
                msg level = -1;
\begin{matrix} \end{matrix} restore_flags(flags);
    wake \overline{up} interruptible(&log wait);
     return i;
}
```

```
Linux v1.0
```

```
for (; p < buf end; p++) {
 log_buf[(log_start+log_size) & (LOG_BUF_LEN-1)] = *p;
 if (log_size < LOG_BUF_LEN)
                    log_size++;
               else
                   log_start++;
              logged_chars++;
               if (*p == '\n')
                    break;
 }
 if (msg_level < console_loglevel && console_print_proc) {
\mathsf{char}\ \mathsf{tmp} = \mathsf{p[1]};p[1] = '0'; (*console_print_proc)(msg);
              p[1] = \text{tmp};
 }
if (*p == '\n')
              msg level = -1;
\begin{matrix} \end{matrix} restore_flags(flags);
    wake \overline{up} interruptible(&log wait);
    return i;
}
```
Linux v1.0

```
for (; p < buf end; p++) {
 log_buf[(log_start+log_size) & (LOG_BUF_LEN-1)] = *p;
 if (log_size < LOG_BUF_LEN)
                     log_size++;
                else
                    log_start++;
               logged_chars++;
               if \check{({}}^{\star} \check{p} = \bar{=} \check{m}) break;
 }
 if (msg_level < console_loglevel && console_print_proc) {
\mathsf{char}\ \mathsf{tmp} = \mathsf{p[1]};p[1] = '0'; (*console_print_proc)(msg);
               p[1] = \text{tmp};
 }
         if (*p == '\n')
               msg level = -1;
\begin{matrix} \end{matrix} restore_flags(flags);
    wake \overline{up} interruptible(&log wait);
    return i;
}
```

```
Linux v1.0
```

```
for (; p < buf end; p++) {
 log_buf[(log_start+log_size) & (LOG_BUF_LEN-1)] = *p;
 if (log_size < LOG_BUF_LEN)
                   log_size++;
              else
                  log_start++;
             logged_chars++;
              if (*p == '\n')
                   break;
 }
 if (msg_level < console_loglevel && console_print_proc) {
char tmp = p[1];
              p[1] = '\0';
              (*console_print_proc)(msg);
              p[1] = tmp;
 }
        if (*p == '\n')
             msg level = -1;
\begin{matrix} \end{matrix} restore_flags(flags);
   wake \overline{up} interruptible(&log wait);
    return i;
}
```
Linux v1.0

```
for (; p < buf end; p++) {
 log_buf[(log_start+log_size) & (LOG_BUF_LEN-1)] = *p;
 if (log_size < LOG_BUF_LEN)
                     log_size++;
                else
                    log_start++;
               logged_chars++;
               if \check{({}}^{\star} \check{p} = \bar{=} \check{m}) break;
 }
 if (msg_level < console_loglevel && console_print_proc) {
\mathsf{char}\ \mathsf{tmp} = \mathsf{p[1]};p[1] = '0'; (*console_print_proc)(msg);
               p[1] = \text{tmp};
 }
 if (*p == '\n')
                msg_level = -1;
\begin{matrix} \end{matrix} restore_flags(flags);
    wake \overline{up} interruptible(&log wait);
    return i;
}
```
Linux v1.0

```
for (; p < buf end; p++) {
 log_buf[(log_start+log_size) & (LOG_BUF_LEN-1)] = *p;
 if (log_size < LOG_BUF_LEN)
                     log_size++;
                else
                    log_start++;
               logged_chars++;
               if \check{({}}^{\star} \check{p} = \bar{=} \check{m}) break;
 }
 if (msg_level < console_loglevel && console_print_proc) {
\mathsf{char}\ \mathsf{tmp} = \mathsf{p[1]};p[1] = '0'; (*console_print_proc)(msg);
               p[1] = \text{tmp};
 }
         if (*p == '\n')
               msg level = -1;
\begin{matrix} \end{matrix} restore_flags(flags);
 wake_up_interruptible(&log_wait);
     return i;
}
```
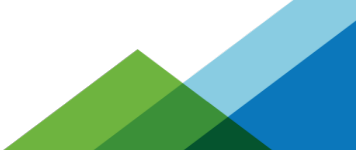

printk() basically does the same thing today

- Has log levels
- Has a fixed size ring buffer
- Sends to a console
- Wakes up a user space task (syslogd) if one is waiting

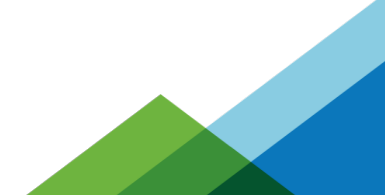

### **vm**ware

Log Levels (back then through to today)

- Set how much verbosity you want to print
	- 8 different printk levels

**ym**ware<sup>.</sup>

- KERN\_EMERG "0"
- KERN ALERT "1"
- KERN CRIT "2"
- KERN ERR "3"
- KERN WARNING "4"
- KERN\_NOTICE "5"
- KERN\_INFO "6"
- KERN DEBUG "7"
- Default level to print is  $< 7$  (can be changed by config option)
	- Only levels less than the number will print
	- Lowest log level is 1 (EMERG is always printed)
- Can set how much to print from kernel command line as well
- Log levels are "prefixed" to the format string of the printk
	- printk(KERN\_WARNING "Something bad happened\n");
	- (old way) printk("<4>" "Something bad happened\n");
	- (new way) printk("\001" "4" "Something bad happened\n");

The printk ring buffer

- Single fixed size ring buffer
- Size can be changed by "log\_buf\_len" on kernel command line
- No longer a simple buffer
	- Made up of "messages"
	- Messages contain timestamp, loglevel, other meta data, and the print output
- Protected by a spinlock (must not be called from NMI)
	- Can happen but it can deadlock if it happens during a printk
	- There's a new printk\_safe() mode that can be used (explained later)

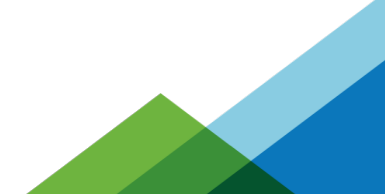

### Sending to the console

- Needs to go over some output medium
	- The monitor
	- Frame Buffers
	- UART / Serial console
	- Network console
	- Braille console
- Uses a different locking mechanism
	- The console\_lock
	- It is not a spinlock, but a weird semaphore (mutex)
	- The owner of the lock will print all remaining data in the ring buffer
	- The owner of the lock will print new data that comes in while held
- $\bullet$  Consoles can have their own lock too!

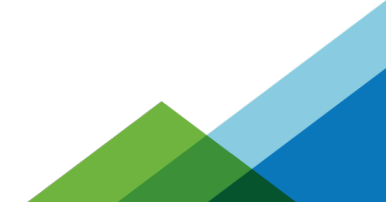

syslogd (or other task waiting to read dmesg)

- If a task is waiting to record kernel messages it needs to be woken up
- Something like syslogd (or journald)

nware

- When a print occurs a wake up must happen
- This task writes to the journal or syslog (/var/log/syslog)

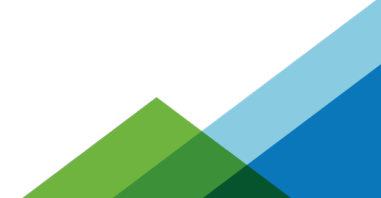

Then multiprocessors happened

- $\bullet$  In January 1998 Linux 2.1.80
	- spin\_lock was introduced to printk()
- All prints were serialized
	- If two CPUs called printk at the same time
	- The second one has to wait for the first one to finish
	- This does not scale
	- All CPUs can be halted waiting its turn to print
- Remember, printk can be very slow!

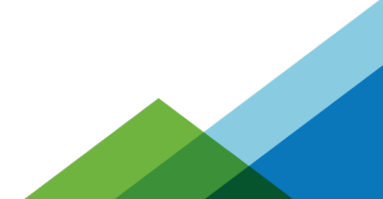

### ware

# Sharing the printk lock

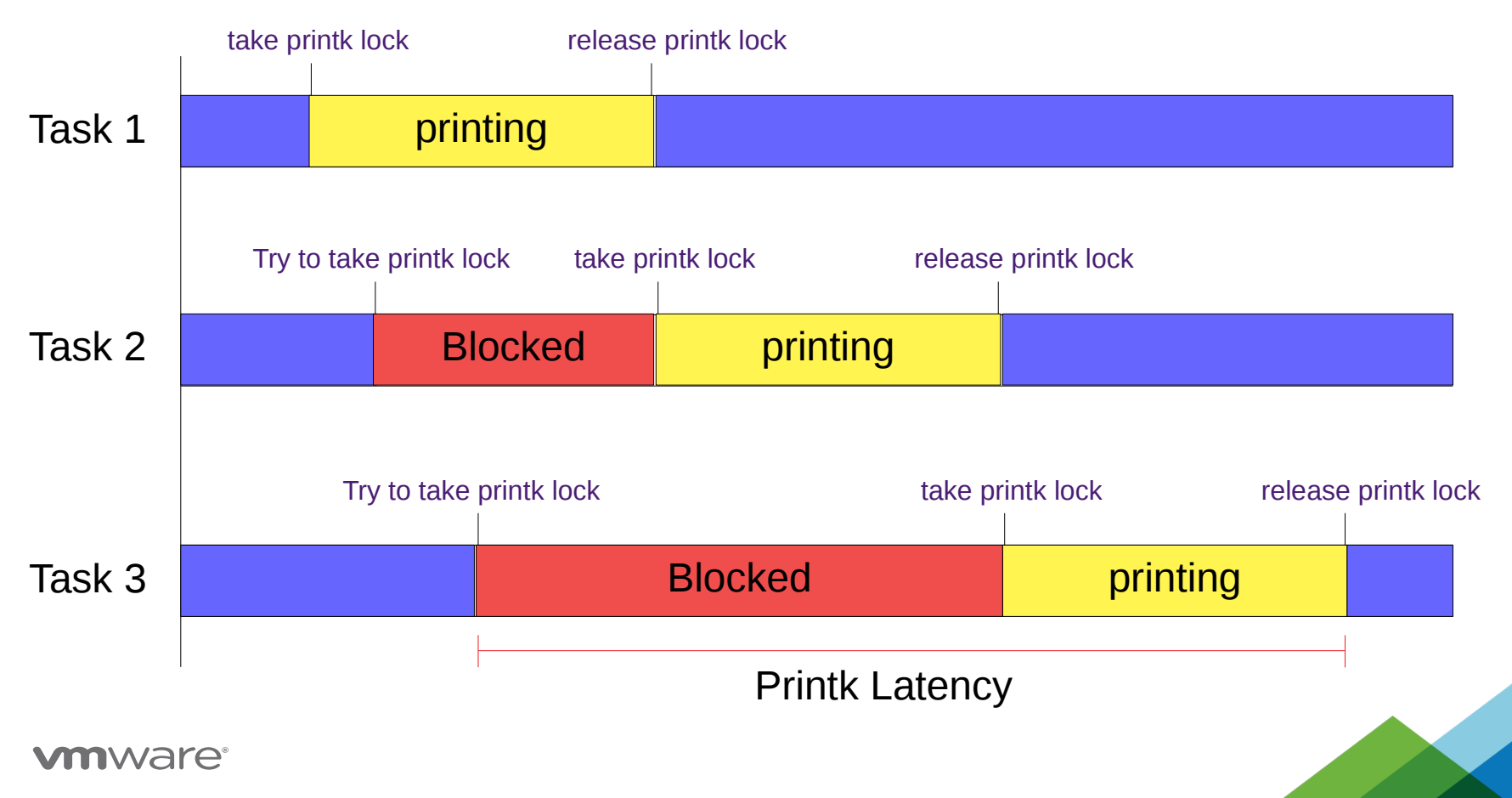

The console lock semaphore

- In September of 2001 Linux 2.4.10
	- The console lock semaphore was added
	- A logbuf\_lock spinlock was added
- The logbuf lock spinlock
	- Used to add data to the ring buffer
	- Then perform a trylock on the console\_lock semaphore
	- Then release the logbuf lock spinlock
- The first holder would do all the printing
	- Tasks would grab logbuf\_lock, write into log
	- Try to take the console lock, if it fails, then just exit printk()
		- Someone else will finish
	- The console lock owner would finish all the printing

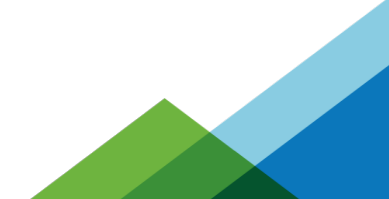

The console lock semaphore

- This is where the magic happens to get to the consoles
- printk() tries to do a console trylock()
	- If it fails, it just exits (someone else is doing the print)
	- If it gets the lock, others will not print

```
if (console_trylock())
     console_unlock();
```
ware

 $\bullet$  console unlock() is where the real work happens

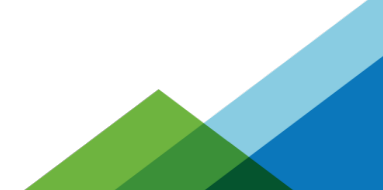

### void console\_unlock(void)

{

}

```
unsigned long flags;
         bool wake klogd = false;
         bool do cond resched, retry;
         if (console_suspended) {
                  up console_sem();
                  return;
          }
         \overline{d} do cond resched = console may schedule;
again:
         console may schedule = 0;
         if (!can_use_console()) {
                  console locked = 0;
                  up_console_sem();
                  return;
          }
          for (;;) {
                  /* Print from ring buffer into consoles */
                   if (/* printed something */)
                            wake klogd = true;
                   if (do cond resched)
                            cond_resched();
          }
         console locked = 0;
         if (unlikely(exclusive_console))
                   \overline{exclusive} console = NULL;
         raw spin unlock(\&logbuf lock);
         up \overline{\text{console}} sem();
         raw_spin_lock(&logbuf_lock);
         retry = console_seq != \overline{log} next_seq;
         raw_spin_unlock(&logbuf_lock);
         printk_safe_exit_irqrestore(flags);
         if (retry && console_trylock())
                   goto again;
         if (wake_klogd)
                  wake up klog d();
```
### void console\_unlock(void)

unsigned long flags;

{

}

```
bool wake klogd = false;
         bool do cond resched, retry;
         if (console_suspended) {
                  up_console_sem();
                  return;
         }
         \overline{d} cond resched = console may schedule;
again:
         console may schedule = 0;
         if (!can_use_console()) {
                  console locked = 0;
                  up_console_sem();
                  return;
         }
         for (;;) {
                  /* Print from ring buffer into consoles */
                  if (/* printed something */)
                           wake klogd = true;
                  if (do cond resched)
                           cond_resched();
         }
         console locked = 0;
         if (unlikely(exclusive_console))
                  exclusive_console = NULL;
         raw spin unlock(\&logbuf lock);
         up \overline{\text{console}} sem();
         raw_spin_lock(&logbuf_lock);
         retry = console_seq != \overline{log} next_seq;
         raw_spin_unlock(&logbuf_lock);
         printk_safe_exit_irqrestore(flags);
         if (retry && console_trylock())
                  goto again;
         if (wake_klogd)
                  wake up klog d();
```
### void console\_unlock(void)

{

}

```
unsigned long flags;
         bool wake klogd = false;
         bool do cond resched, retry;
         if (console_suspended) {
                  up console_sem();
                  return;
         }
         do_cond_resched = console_may_schedule;
again:
         console_may_schedule = 0;
         if (!can_use_console()) {
                  console locked = 0;
                  up_console_sem();
                  return;
         }
         for (;;) {
                  /* Print from ring buffer into consoles */
                  if (/* printed something */)
                           wake klogd = true;
                  if (do_cond_resched)
                           cond_resched();
         }
         console locked = 0;
         if (unlikely(exclusive_console))
                  exclusive_console = NULL;
         raw spin unlock(\&logbuf lock);
         up \overline{\text{console}} sem();
         raw_spin_lock(&logbuf_lock);
         retry = console_seq != \overline{log} next_seq;
         raw_spin_unlock(&logbuf_lock);
         printk_safe_exit_irqrestore(flags);
         if (retry && console_trylock())
                  goto again;
         if (wake klogd)
                  wake up klog d();
```
### void console\_unlock(void)

{

}

```
unsigned long flags;
         bool wake klogd = false;
         bool do cond resched, retry;
         if (console_suspended) {
                  up console_sem();
                  return;
         }
         \overline{d} do cond resched = console may schedule;
again:
         console may schedule = 0;
         if (!can_use_console()) {
                  console_locked = 0;
                  up_console_sem();
                  return;
         }
         for (;;) {
                  /* Print from ring buffer into consoles */
                  if (/* printed something */)
                           wake klogd = true;
                  if (do cond resched)
                           cond_resched();
         }
         console locked = 0;
         if (unlikely(exclusive_console))
                  exclusive_console = NULL;
         raw spin_unlock(&logbuf_lock);
         up \overline{\text{console}} sem();
         raw_spin_lock(&logbuf_lock);
         retry = console_seq != \overline{log} next_seq;
         raw_spin_unlock(&logbuf_lock);
         printk_safe_exit_irqrestore(flags);
         if (retry && console_trylock())
                  goto again;
         if (wake_klogd)
                  wake up klog d();
```
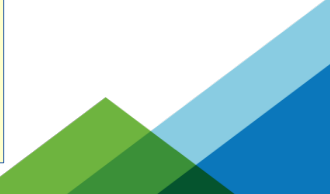

### void console\_unlock(void)

{

}

```
unsigned long flags;
         bool wake klogd = false;
         bool do cond resched, retry;
         if (console_suspended) {
                  up console_sem();
                  return;
         }
         \overline{d} cond resched = console may schedule;
again:
         console may schedule = 0;
         if (!can_use_console()) {
                  console locked = 0;
                  up_console_sem();
                  return;
         }
         for (;;) {
                  /* Print from ring buffer into consoles */
                  if (/* printed something */)
                           wake_klogd = true;
                  if (do_cond_resched)
                           cond_resched();
         }
         console locked = 0;
         if (unlikely(exclusive_console))
                  exclusive_console = NULL;
         raw spin_unlock(&logbuf_lock);
         up \overline{\text{console}} sem();
         raw_spin_lock(&logbuf_lock);
         retry = console_seq != \overline{log} next_seq;
         raw_spin_unlock(&logbuf_lock);
         printk_safe_exit_irqrestore(flags);
         if (retry && console_trylock())
                  goto again;
         if (wake klogd)
                  wake up klog d();
```
### void console\_unlock(void)

{

}

```
unsigned long flags;
         bool wake klogd = false;
         bool do cond resched, retry;
         if (console_suspended) {
                  up console_sem();
                  return;
         }
         \overline{d} cond resched = console may schedule;
again:
         console may schedule = 0;
         if (!can_use_console()) {
                  console locked = 0;
                  up_console_sem();
                  return;
         }
         for (;;) {
                  /* Print from ring buffer into consoles */
                  if (/* printed something */)
                           wake klogd = true;
                  if (do cond resched)
                           cond_resched();
         }
         console_locked = 0;
         if (unlikely(exclusive_console))
                  exclusive_console = NULL;
         raw spin unlock(\&logbuf lock);
         up \overline{\text{console}} sem();
         raw_spin_lock(&logbuf_lock);
         retry = console_seq != \overline{log} next_seq;
         raw_spin_unlock(&logbuf_lock);
         printk_safe_exit_irqrestore(flags);
         if (retry && console_trylock())
                  goto again;
         if (wake_klogd)
                  wake up klog d();
```
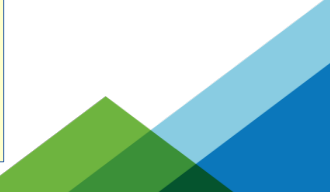

### void console\_unlock(void)

{

}

```
unsigned long flags;
         bool wake klogd = false;
         bool do cond resched, retry;
         if (console_suspended) {
                  up console_sem();
                  return;
          }
         \overline{d} cond resched = console may schedule;
again:
         console may schedule = 0;
         if (!can_use_console()) {
                  console locked = 0;
                  up_console_sem();
                  return;
          }
          for (;;) {
                  /* Print from ring buffer into consoles */
                   if (/* printed something */)
                            wake klogd = true;
                   if (do cond resched)
                            cond_resched();
          }
         \overline{\text{console}} locked = 0;
         if (unlikely(exclusive_console))
                   exclusive_console = NULL;
         raw_spin_unlock(&logbuf_lock);
         up \overline{\text{console}} sem();
         raw_spin_lock(&logbuf_lock);
         retry = console_seq != \overline{log} next_seq;
         raw_spin_unlock(&logbuf_lock);
         printk_safe_exit_irqrestore(flags);
         if (retry && console_trylock())
                   goto again;
         if (wake_klogd)
                  wake up klog d();
```
### void console\_unlock(void)

{

}

```
unsigned long flags;
         bool wake klogd = false;
        bool do cond resched, retry;
         if (console_suspended) {
                  up_console_sem();
                 return;
         }
        \overline{d} do cond resched = console may schedule;
again:
         console may schedule = 0;
         if (!can_use_console()) {
                 console locked = 0;
                 up_console_sem();
                 return;
         }
         for (;;) {
                 /* Print from ring buffer into consoles */
                 if (/* printed something */)
                          wake klogd = true;
                  if (do cond resched)
                          cond_resched();
         }
         console locked = 0;
         if (unlikely(exclusive_console))
                  exclusive_console = NULL;
         raw spin unlock(&logbuf lock);
        up_console_sem();
         raw_spin_lock(&logbuf_lock);
         retry = console seq! = log next seq;
         raw_spin_unlock(&logbuf_lock);
        printk_safe_exit_irqrestore(flags);
         if (retry && console_trylock())
                  goto again;
         if (wake_klogd)
                 wake up klog d();
```
### void console\_unlock(void)

{

}

```
unsigned long flags;
         bool wake klogd = false;
         bool do cond resched, retry;
         if (console_suspended) {
                  up console_sem();
                  return;
         }
         \overline{d} cond resched = console may schedule;
again:
         console may schedule = 0;
         if (!can_use_console()) {
                  console locked = 0;
                  up_console_sem();
                  return;
         }
         for (;;) {
                  /* Print from ring buffer into consoles */
                  if (/* printed something */)
                           wake klogd = true;
                  if (do cond resched)
                           cond_resched();
         }
         console locked = 0;
         if (unlikely(exclusive_console))
                  exclusive_console = NULL;
         raw spin unlock(\&logbuf lock);
         up \overline{\text{console}} sem();
         raw_spin_lock(&logbuf_lock);
         retry = console_seq != log_next_seq;
         raw_spin_unlock(&logbuf_lock);
         printk_safe_exit_irqrestore(flags);
         if (retry && console_trylock())
                  goto again;
         if (wake_klogd)
                  wake up klog d();
```
### void console\_unlock(void)

{

}

```
unsigned long flags;
         bool wake_klogd = false;
         bool do cond resched, retry;
         if (console_suspended) {
                  up console_sem();
                  return;
         }
         \overline{d} cond resched = console may schedule;
again:
         console may schedule = 0;
         if (!can_use_console()) {
                  console locked = 0;
                  up_console_sem();
                  return;
         }
         for (;;) {
                 /* Print from ring buffer into consoles */
                  if (/* printed something */)
                           wake_klogd = true;
                  if (do cond resched)
                           cond_resched();
         }
         console locked = 0;
         if (unlikely(exclusive_console))
                  exclusive_console = NULL;
         raw spin_unlock(&logbuf_lock);
         up_console_sem();
         raw_spin_lock(&logbuf_lock);
         retry = console_seq != \overline{log} next_seq;
         raw_spin_unlock(&logbuf_lock);
         printk_safe_exit_irqrestore(flags);
         if (retry && console_trylock())
                  goto again;
         if (wake_klogd)
                  wake_up_klogd();
```
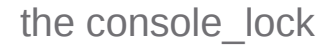

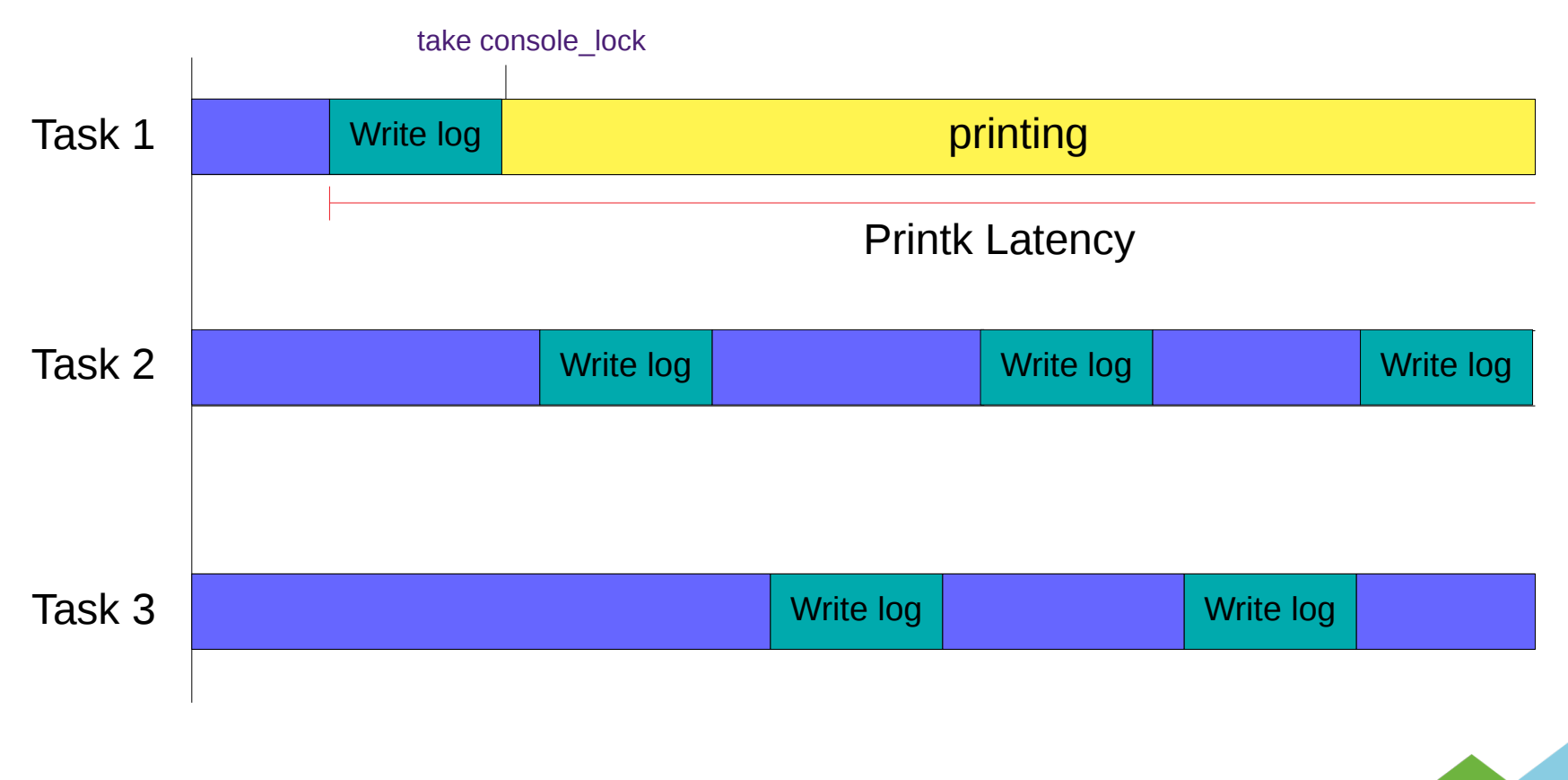

### exclusive console (Added March 2011)

- console=tty1 console=ttyMFD2 console=ttyS0 earlyprintk=mrst
- Each console registered would cause a reprint of the logbuf on other consoles
- The console "start" location would get reset when new console is registered
	- When sending to all consoles would send repeated data
- exclusive console set to registered console
	- Only this console will do the print on the next console\_unlock()
	- (Note, new printks, wont go over other consoles here!)
- printk message rewrite (for journald) (May 2012)
	- caused excluse console to be obsolete
	- why is it still there?

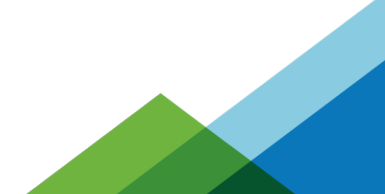

### exclusive console (Added March 2011)

- console=tty1 console=ttyMFD2 console=ttyS0 earlyprintk=mrst
- Each console registered would cause a reprint of the logbuf on other consoles
- The console "start" location would get reset when new console is registered
	- When sending to all consoles would send repeated data
- exclusive console set to registered console
	- Only this console will do the print on the next console\_unlock()
	- (Note, new printks, wont go over other consoles here!)
- printk message rewrite (for journald) (May 2012)
	- caused excluse console to be obsolete
	- why is it still there?
	- Nobody noticed it was obsolete
		- I noticed this while reviewing these slides (today!)

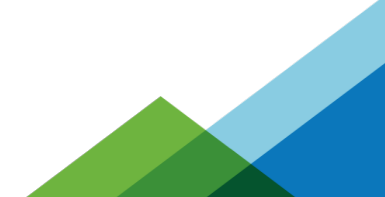

Printk and the scheduler

- We want printk to work most everywhere
- Now printk has locks
	- This is an issue with NMIs
- Printk now takes a semaphore
	- There are callers of the console\_lock that blocks (does not use trylock)
	- Releasing the console lock may require to do a wake up
	- A wake up grabs the scheduler runqueue locks
	- A printk may happen in the scheduler!

schedule() { raw\_spin\_lock\_irq(&rq->lock); printk() { console\_unlock() { up()  $\{$  wake\_up\_process() { raw\_spin\_lock\_irq(&rq->lock);

**DEADLOCK**

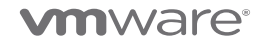

Printk and the scheduler

- $\bullet$  originally called printk sched()
	- now called printk\_deferred()
- Originally wrote to separate per cpu buffers
	- now writes directly into the printk ring buffer (taking the logbuf\_lock)
- Originally waited for the next jiffy tick to trigger to print
	- how uses irq work to do the print (on some archs, that is still the jiffy tick)
- Still can not do output while holding a scheduler runqueue lock

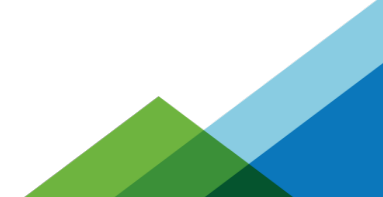

### NMI - Non-Maskable Interrupt

- Printk can happen in an NMI
- NMI watchdog can detect a lockup (deadlock)
- $\bullet$  echo 'l' > /proc/sysrq-trigger
	- Dumps a back trace of all active CPUs (via NMI)
- $\bullet$  Remember, printk takes a spinlock
	- If NMI tries to do a printk when it interrupted a printk
	- Can cause a deadlock to the system
- For years it was mostly a crap shoot that it would work

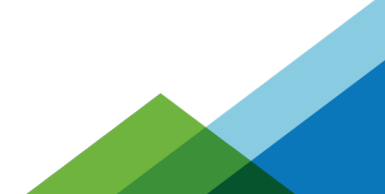

# BUST Spinlocks!

- From  $v2.4$  through to  $4.11$
- Also called "zap\_locks()"
- $\bullet$  Sets oops\_in\_progress = 1
	- Lets the system know it is dieing

}

– Try to get output to the screen as best as possible

static void zap\_locks(void) {

static unsigned long oops\_timestamp;

 if (time\_after\_eq(jiffies, oops\_timestamp) &&  $\frac{1}{2}$  ltime\_after(jiffies, oops\_timestamp + 30 \* HZ)) return;

 $oops$  timestamp = jiffies;

 debug\_locks\_off(); /\* If a crash is occurring, make sure we can't deadlock \*/ raw\_spin\_lock\_init(&logbuf\_lock); /\* And make sure that we print immediately \*/ sema\_init(&console\_sem, 1);

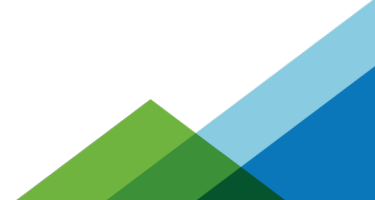

### **ym**ware<sup>.</sup>

Introduction of seq buffer (v3.19)

- Used by the tracing facility
- Allows to pass a buffer descriptor between functions
- Can use any allocated buffer
- Can be used by NMI printk
	- A buffer per CPU
	- NMI printk writes to the seq\_buffer and not to console
	- A "safe" place reads NMI seq\_buffers and prints to console
	- Unfortunately, if system dies no output will come from NMIs
	- Used by sysrq-'l' stable output (not for system crashes)
- Printk now is determined by per CPU what it will do

```
static int nmi_vprintk(const char *fmt, va_list args)
{
     struct nmi_seq_buf *s = this_cpu_ptr(&nmi_print_seq);
     unsigned int len = seq_buf_used(&s->seq);
     seq_buf_vprintf(&s->seq, fmt, args);
     return seq_buf_used(&s->seq) - len;
}
```
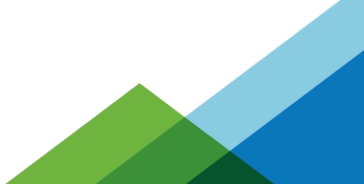

# seq buffers and NMIs

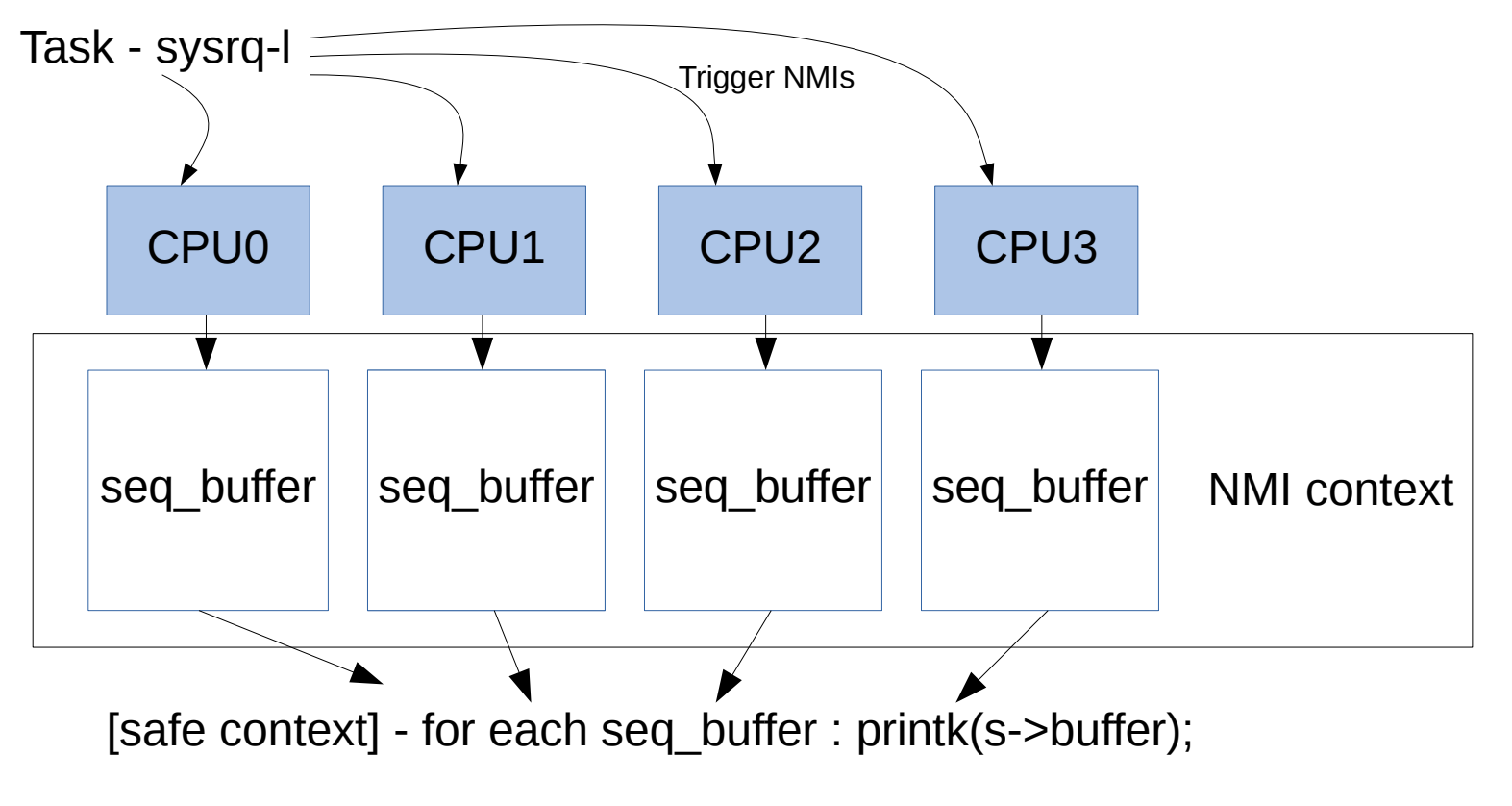

What about other NMI code?

- The seq\_buffer method worked for sysrq-t for simple back traces
- What about panics
- What about WARN() calls?
- None of these are safe
- Need another Method

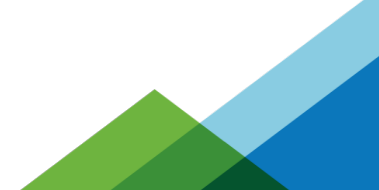

nmi\_vprintk (v4.7)

- printk nmi enter/exit() functions
	- Called when an NMI starts and exits
	- Switches printk to use vprintk\_nmi()
- $\bullet$  Flushes the nmi buffer via a irq work
	- When interrupts are enabled again, the print will happen
	- Unfortunately, this makes NMI hard lockup detector no longer work
		- works if not all CPUs are locked up hard (infinite loop with interrupts disabled)

```
avoid printk_nmi_enter(void)
{
    this_cpu_write(printk_func, vprintk_nmi);
}
void printk_nmi_exit(void)
\mathbf{f}this_cpu_write(printk_func, vprintk_default);
}
```
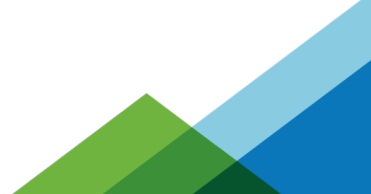

Printk within a Printk?

- $\bullet$  printk() does a console unlock which wakes up pending tasks
- the scheduler code can warn (scheduling while atomic, etc)
- What happens if the scheduler does a printk when waking up printk?

```
printk() {
  console_unlock() {
   up(sem) {
   raw_spin_lock(sem->lock);
   wake up process(sem->waiter->task) {
     WARN() {
       printk() {
       console_trylock() {
         down_trylock(sem) {
          raw_spin_lock(sem->lock)
```
**DEADLOCK**

**vm**ware

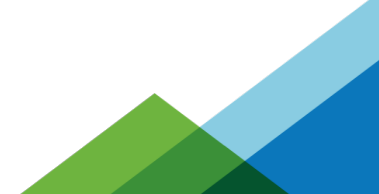

# lockdep

- Lock validator in Linux
- Would catch possible deadlock situations
	- lock A taken before lock B where someplace else takes lock B first
- When it detects a possible deadlock, it would print the problem
- $\bullet$  printk() has three types of locks
	- logbuf\_lock
	- console\_lock
	- the consoles have their own locks
- If printk() causes a deadlock, and lockdep reports it
	- It will cause its own deadlock!

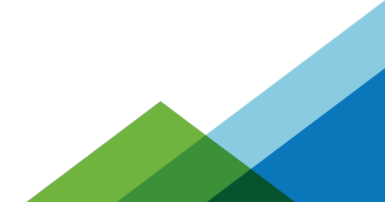

# printk\_safe (v4.11)

- Similar to the NMI printk
- Manually mark areas in printk that can recurse
- Add a counter
	- incremented before "unsafe" regions of printk
	- decremented after "unsafe" regions of printk
	- When > 0, it uses a separate buffer
	- Uses irq\_work to flush out the buffer

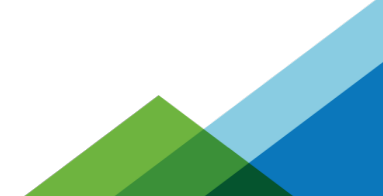

### **ym**ware<sup>.</sup>

# printk\_safe (v4.11)

- printk func() no longer a function pointer, but a multiplexer
- Uses per-CPU context flags and counter to know what function to use
	- Whenever the logbuf spinlock is held, increment the counter, decrement when released
	- Increment the counter when releasing the console\_lock
- Knows if NMI can write to the printk ring buffer directly
	- If the per-CPU context counter is zero, the current CPU does not have the logbuf lock
	- If the per-CPU context counter is not zero, check if the logbuf\_lock is held

```
void printk_nmi_enter(void)
{
       if ((this_cpu_read(printk_context) & PRINTK_SAFE_CONTEXT_MASK) &&
         raw_spin_is_locked(&logbuf_lock)) {
              this_cpu_or(printk_context, PRINTK_NMI_CONTEXT_MASK);
       } else {
              this cpu or(printk context, PRINTK NMI DEFERRED CONTEXT MASK);
       }
}
void printk_nmi_exit(void)
{
       this_cpu_and(printk_context,
                  ~(PRINTK_NMI_CONTEXT_MASK |
                  PRINTK_NMI_DEFERRED_CONTEXT_MASK));
}
```
# printk\_safe (v4.11)

- printk func() no longer a function pointer, but a multiplexer
- Uses per-CPU context flags and counter to know what function to use
	- Whenever the logbuf spinlock is held, increment the counter, decrement when released
	- Increment the counter when releasing the console\_lock
- Knows if NMI can write to the printk ring buffer directly
	- If the per-CPU context counter is zero, the current CPU does not have the logbuf lock
	- If the per-CPU context counter is not zero, check if the logbuf\_lock is held

```
void printk_nmi_enter(void)
{
       If printk_safe is active (CONTEXT_MASK > 0) and logbuf_lock is locked
               then use the vprintk_nmi() function 
       else
               Use the vprintk deferred() function
}
```
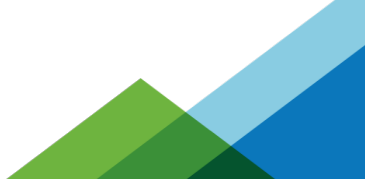

{

}

```
int vprintk_func(const char *fmt, va_list args)
       /* Use extra buffer in NMI when logbuf lock is taken or in safe mode. */if (this_cpu_read(printk_context) & PRINTK_NMI_CONTEXT_MASK)
                 return vprintk_nmi(fmt, args);
        /* Use extra buffer to prevent a recursion deadlock in safe mode. */
        if (this_cpu_read(printk_context) & PRINTK_SAFE_CONTEXT_MASK)
                return vprintk_safe(fmt, args);
        /*
         * Use the main logbuf when logbuf_lock is available in NMI.
         * But avoid calling console drivers that might have their own locks.
         */
        if (this_cpu_read(printk_context) & PRINTK_NMI_DEFERRED_CONTEXT_MASK)
                 rreturn vprintk\overline{d}deferred(fmt, args);
        /* No obstacles. */
        return vprintk_default(fmt, args);
```
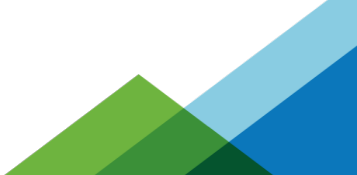

### vmware

{

}

**vm**ware

```
int vprintk_func(const char *fmt, va_list args)
        /* Use extra buffer in NMI when logbuf lock is taken or in safe mode. */if (this_cpu_read(printk_context) & PRINTK_NMI_CONTEXT_MASK)
                 return vprintk_nmi(fmt, args);
        /* Use extra buffer to prevent a recursion deadlock in safe mode. */
        if (this_cpu_read(printk_context) & PRINTK_SAFE_CONTEXT_MASK)
                 \overline{\text{refurn}} vprintk \overline{\text{safe}}(fmt, args);
        /*
         * Use the main logbuf when logbuf_lock is available in NMI.
         * But avoid calling console drivers that might have their own locks.
         */
        if (this_cpu_read(printk_context) & PRINTK_NMI_DEFERRED_CONTEXT_MASK)
                 rreturn vprintk\overline{d}deferred(fmt, args);
        /* No obstacles. */
        return vprintk_default(fmt, args);
```
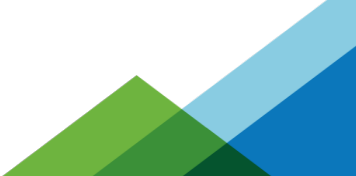

{

}

```
int vprintk_func(const char *fmt, va_list args)
        /* Use extra buffer in NMI when logbuf lock is taken or in safe mode. */if (this_cpu_read(printk_context) & PRINTK_NMI_CONTEXT_MASK)
                return vprintk_nmi(fmt, args);
        /* Use extra buffer to prevent a recursion deadlock in safe mode. */
        if (this_cpu_read(printk_context) & PRINTK_SAFE_CONTEXT_MASK)
                return vprintk safe(fmt, args);
        /*
         * Use the main logbuf when logbuf_lock is available in NMI.
         * But avoid calling console drivers that might have their own locks.
         */
        if (this_cpu_read(printk_context) & PRINTK_NMI_DEFERRED_CONTEXT_MASK)
                rreturn vprintk\overline{d}deferred(fmt, args);
        /* No obstacles. */
        return vprintk_default(fmt, args);
```
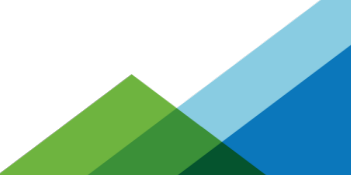

### **ym**ware<sup>.</sup>

{

}

```
int vprintk_func(const char *fmt, va_list args)
        /* Use extra buffer in NMI when logbuf lock is taken or in safe mode. */if (this_cpu_read(printk_context) & PRINTK_NMI_CONTEXT_MASK)
                 return vprintk_nmi(fmt, args);
        /* Use extra buffer to prevent a recursion deadlock in safe mode. */
        if (this_cpu_read(printk_context) & PRINTK_SAFE_CONTEXT_MASK)
                 \overline{\text{refurn}} vprintk \overline{\text{safe}}(fmt, args);
        /*
         * Use the main logbuf when logbuf_lock is available in NMI.
         * But avoid calling console drivers that might have their own locks.
         */
        if (this_cpu_read(printk_context) & PRINTK_NMI_DEFERRED_CONTEXT_MASK)
                 return vprintk_deferred(fmt, args);
        /* No obstacles. */
        return vprintk_default(fmt, args);
```
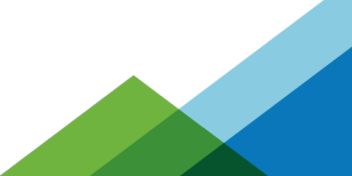

### vmware

{

}

vmware

```
int vprintk_func(const char *fmt, va_list args)
        /* Use extra buffer in NMI when logbuf lock is taken or in safe mode. */if (this_cpu_read(printk_context) & PRINTK_NMI_CONTEXT_MASK)
                 return vprintk_nmi(fmt, args);
        /* Use extra buffer to prevent a recursion deadlock in safe mode. */
        if (this_cpu_read(printk_context) & PRINTK_SAFE_CONTEXT_MASK)
                return vprintk_safe(fmt, args);
        /*
         * Use the main logbuf when logbuf_lock is available in NMI.
         * But avoid calling console drivers that might have their own locks.
         */
        if (this_cpu_read(printk_context) & PRINTK_NMI_DEFERRED_CONTEXT_MASK)
                 rreturn vprintk\overline{d}deferred(fmt, args);
        /* No obstacles. */
        return vprintk_default(fmt, args);
```
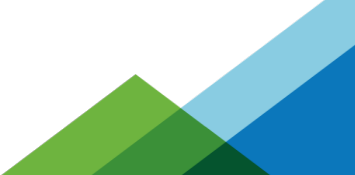

In the mean time...

ware

- systemd can write to the printk ring buffer
	- To store prints between init ramdisk and normal boot
- The interface is via /proc/kmsg
- The limited size of the ring buffer can overflow
	- due to user space writes
	- Loss of important kernel information can result

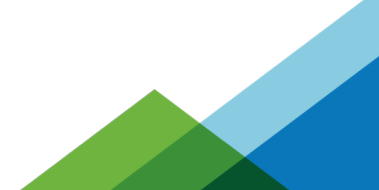

early\_printk

- Printk doesn't print to consoles until consoles are set up
	- happens relatively late in the boot up sequence
	- If the kernel crashes before then, you will see no output
- Add to kernel command line: earlyprintk=ttyS0,1152008n
	- or serial,0x3F8,115200
	- or other types: vga, efi, usb, etc (See Documentation/admin-guide/kernel-parameters.txt)
- Serial port is rather easy to set up
	- That's what is commonly used
- early printk stops when consoles are set up
- Add ", keep" to command line to keep the early printk going after consoles set up
- Code out there that has "force early printk" to replace printk to always use it

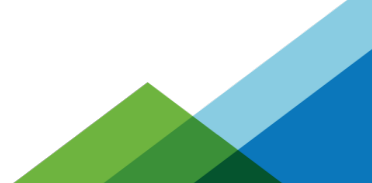

# Death of the UART

- Serial ports is sadly a thing of the past (for the desktop)
	- Hard to find even mother boards with a UART
- Simplest way to get crash data out
	- Especially if you have X running (will not see the output from the screen)
- Other methods:
	- network console If you can get it working
	- delay print (to slowly see what's on the screen)
	- kexec / kdump
		- Really great if you can get it to work
		- Uses "crash" utility as a gdb that knows how to parse kernel cores (can read the printk buffer)

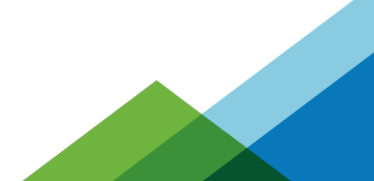

# **Summary**

nware

- A way to display data to the screen (especially for a kernel oops)
- Log kernel events (drivers coming on line, etc)
- Output in all context (normal, interrupt, NMI)
- Must retain serial order of events
- Ideally, get as much info out as possible before the machine dies

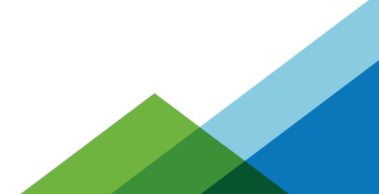

# **Thank You**

Steven Rostedt

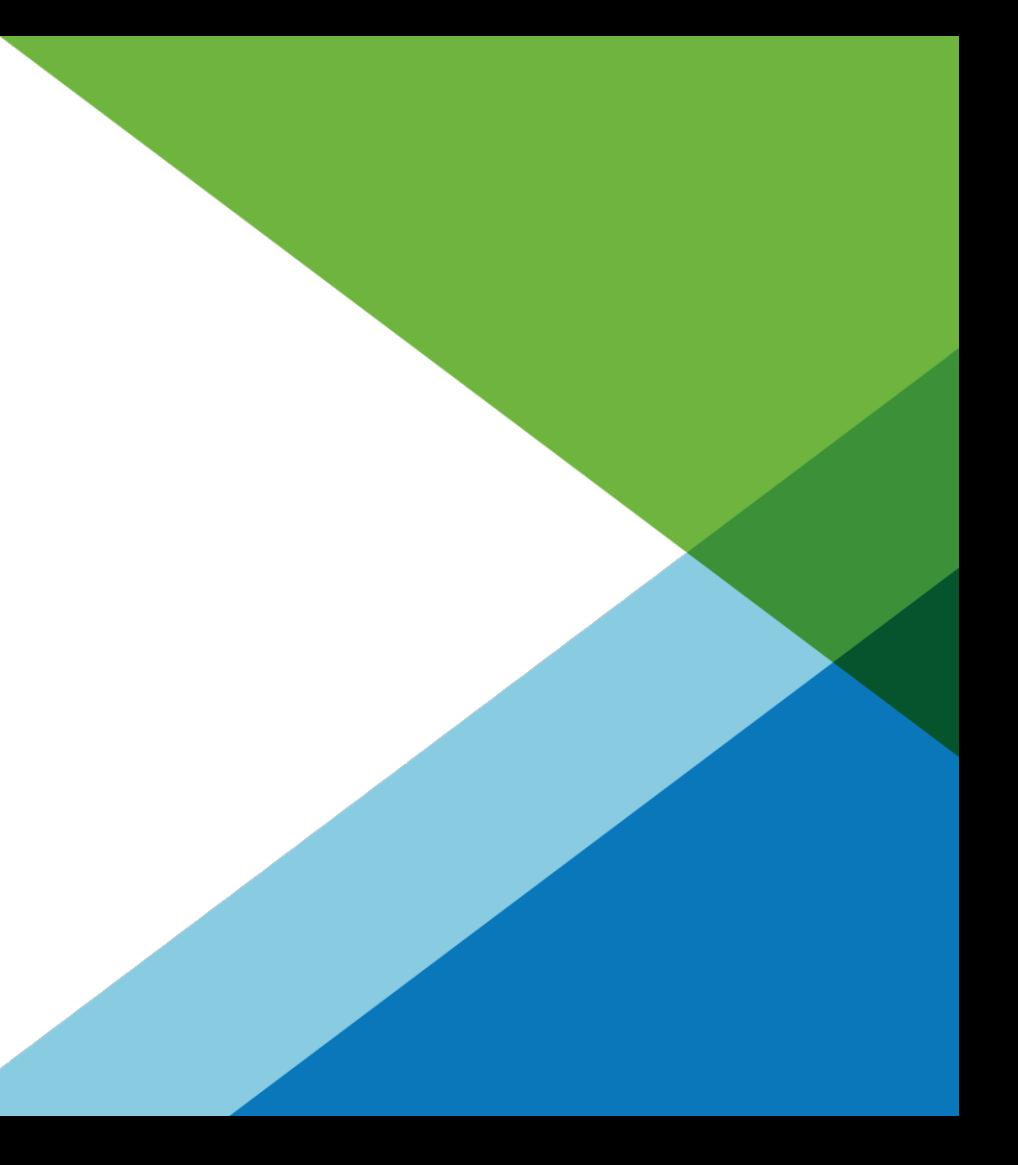

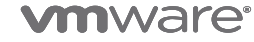